, tushu007.com

## <<网页设计与制作实用教程>>

 $<<$   $>>$ 

- 13 ISBN 9787302200444
- 10 ISBN 7302200440

出版时间:2009-7

页数:308

PDF

更多资源请访问:http://www.tushu007.com

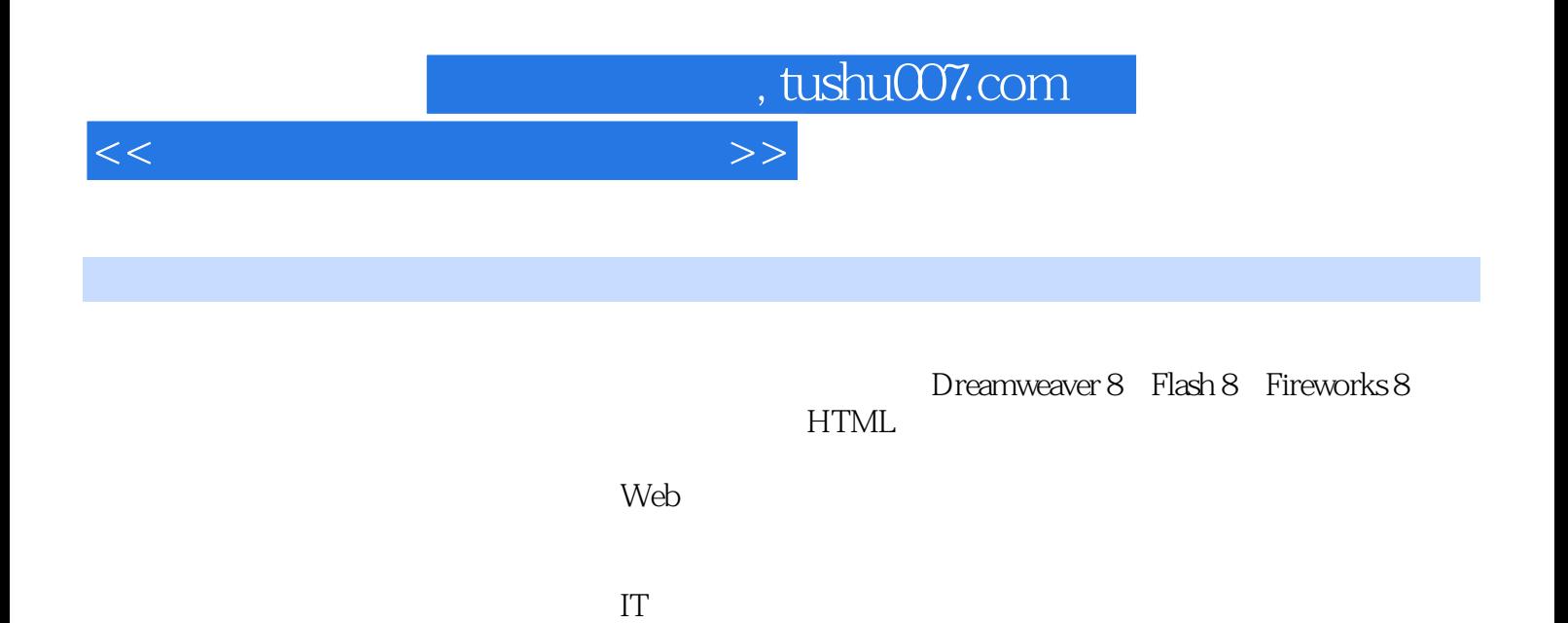

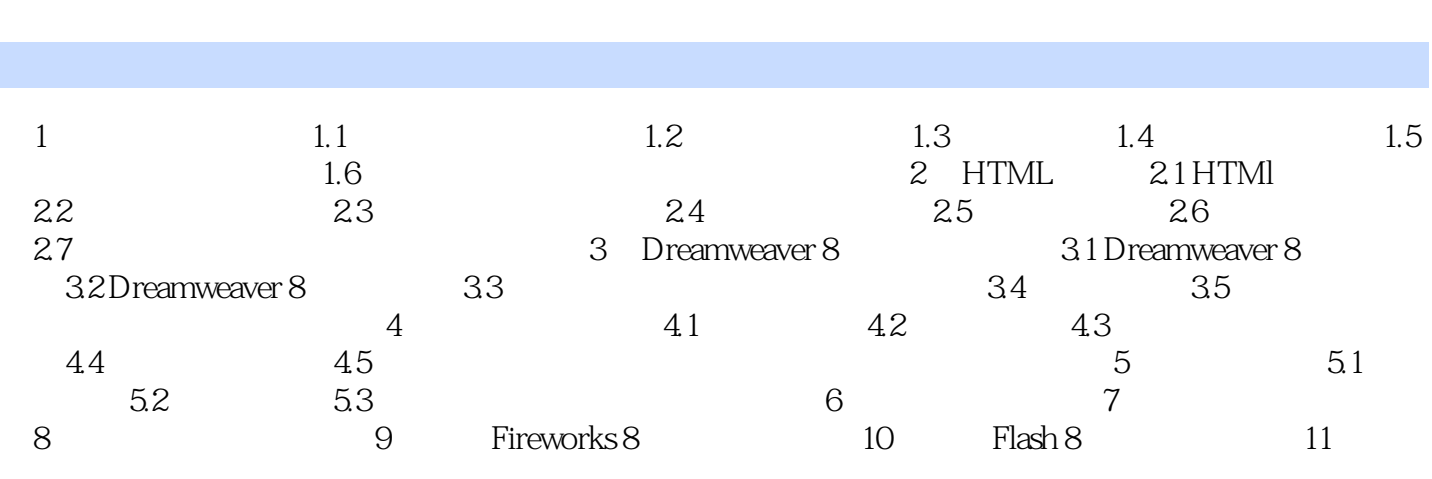

<<网页设计与制作实用教程>>

 $,$  tushu007.com

## $,$  tushu007.com

## <<网页设计与制作实用教程>>

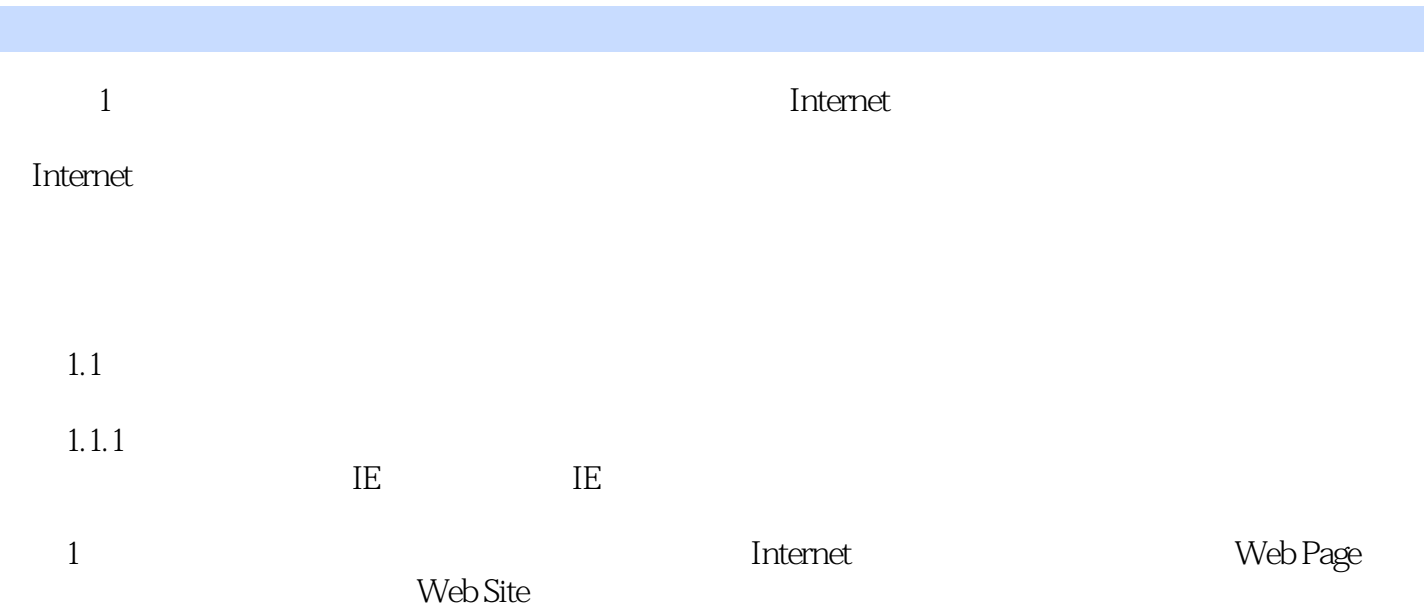

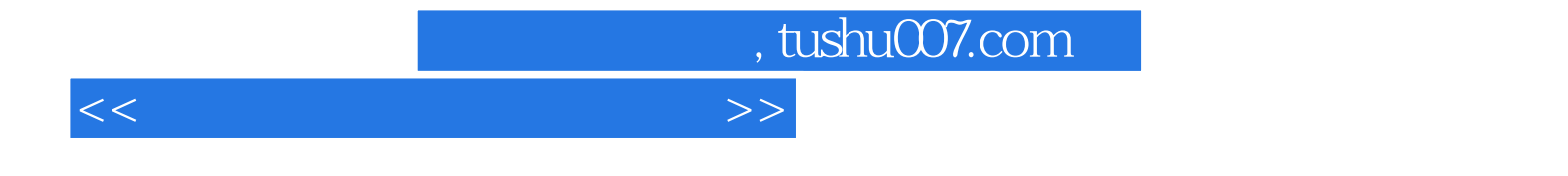

本站所提供下载的PDF图书仅提供预览和简介,请支持正版图书。

更多资源请访问:http://www.tushu007.com